# **Université Pierre et Marie Curie - Sciences et Technologies UFR 919 – Département de Licence d'Informatique UE LI350 (L3S2) - 'Initiation à l'administration de systèmes'**

### **Sujet d'Examen du 08 juin 2010**

**Durée: 2 heures ( + 15 minutes pour la lecture du sujet ) Documents autorisés, mais non transmissibles**

#### **N'utiliser ni crayon à papier, ni encre rouge.**

#### **Qualités appréciées :**

- Lisibilité de la copie (textes et schémas), concision, précision, exhaustivité.

#### **Conseils :**

- Que le manque de précision ne vous bloque pas malgré tout dans vos écrits.

N'hésitez pas à vous exprimer (même avec un doute, que vous pouvez noter par '?' dans la marge).

- Pas de temps pour écrire des généralités ! Pas de temps pour être hors sujet !

- Inutile également de recopier le sujet, mais respecter et répéter la numérotation des questions. Prenez le temps de réfléchir et d'analyser avec vos feuilles de brouillon puis privilégiez les bonnes séquences de commandes, les bonnes commandes avec les bonnes options et les bons arguments, les bons contenus de fichiers, les bons schémas, et ainsi presqu'aucun "roman" en français n'est nécessaire.

**Attention :** Prenez en compte les données de **CE** sujet et non celles des sujets de TME du semestre.

Chaque question peut être évaluée sur un nombre important de points (parfois plusieurs dizaines) afin que vous puissiez vous exprimer précisément et exhaustivement, puis la note être calculée en proportion avec le barème.

#### **Bon courage !**

**Unix – Etude de cas**

Gérard Nowak

Le contexte de l'étude de cas est celui de 'Travaux sur Machines Encadrés' (TME) pour une 'Unité d'Enseignement' de nom: 'Initiation à l'administration de Unix'.

Une salle est disponible avec 16 ordinateurs (reliés en un réseau local), chacun identifié par un numéro de poste de 1 à 16 et son nom: P1 à P16.

Chacun des postes P1 à P16 est équipé entre autres :

- d'un disque dur de 120 Go (interface SATA)
- d'un lecteur de CD et DVD (interface SATA)
- d'une carte de communication pour réseau Ethernet.

Nom de l'unité disque dur pour Unix : /dev/sda

Les noms physiques des partitions de cette unité devront être dérivés de cette forme.

Trois groupes de TME, de 32 utilisateurs maximum chacun, sont différenciés; ils ont pour noms G1 à G3.

Chaque utilisateur n'appartient qu'à un seul groupe de TME.

Pour chaque groupe de TME, la salle a été préparée en 4 sous réseaux indépendants : SR1 : postes P1 à P4, SR2 : postes P5 à P8, SR3 : postes P9 à P12, SR4 : postes P13 à P16

Sur chaque poste a été installée une occurrence du système Linux (Fedora Core 12) avec des possibilités minimum (mode console, éditeurs de textes, système de développement en C, adressage IP fixe, outils pour les modes serveur et client NFS, outils pour le mode client NIS).

Pour un poste, le 4<sup>e</sup> octet des adresses IP fixes correspond au numéro du poste.

Sur chaque disque, n'a été créée, lors de la première installation de Linux (celle du groupe G1), qu'une seule partition /dev/sda1 dont le point de montage est /boot qui contient Grub et son fichier de configuration grub.conf

Sur chaque disque, n'a été créée, lors de la première installation de Linux (celle du groupe G1), qu'une seule partition de swap utile aux 3 installations de Linux.

Chaque système Linux a été installé selon les cas avec la création de 5 à 1 partitions. Il s'agit des partitions : /boot, swap, étendue, système de nom '/', et spécifique (/users, /backup, /usr/local/nfs\_lib\_bin) si le poste joue un rôle via NFS au sein d'un sous réseau.

Les rôles sont les suivants :

- supporter les 'home directories' des utilisateurs d'un sous réseau (postes : P1, P5, P9, P13)

- supporter les sauvegardes des 'home directories' (postes : P2, P6, P10, P14)

- supporter des bibliothèques et des applications exécutables installées pour être accessibles à tous les postes d'un sous réseau via NFS (postes : P3, P7, P11, P15).

Les postes : P4, P8, P12, P16 supportent l'application NIS 'server master'.

Tous les postes supportent l'application NIS 'client'.

L'application NIS 'server slave' n'est volontairement pas installée.

Chaque poste, bien que jouant un rôle de serveur, est accessible aux utilisateurs pour des tentatives d'authentification de session.

On considère que 2 groupes d'utilisateurs Unix de noms 'enseignants' et 'etudiants' existent déjà. Leurs 'home directories' sont respectivement dans : /users/enseignants et /users/etudiants Pour un sous réseau, les utilisateurs du groupe etudiants, sont ceux du sous réseau.

Les partitions de sauvegardes de 'home directories' ne sont accessibles qu'en mode 'read-only'. Les sauvegardes des 'home directories' sont respectivement dans : /backup/enseignants et /backup/etudiants

Les partitions supportant des bibliothèques et des applications exécutables partagées grâce à NFS, ne sont accessibles qu'en mode 'read-only'. Elles seront montées en : /usr/local/nfs lib bin

Par sous réseau, une seule personne physique est administrateur de tous les postes (seule à posséder le mot de passe de l'utilisateur de nom 'root').

Par sous réseau, l'administration des postes, des groupes d'utilisateurs, et des utilisateurs est centralisée grâce à NIS.

Tout utilisateur peut (sauf exception) travailler indifféremment sur un des postes de son sous réseau, et seulement ceux-ci.

On considère que toutes les installations de Linux pour les 3 groupes de TME ont été réalisées, dans l'ordre G1 à G3 des groupes, et pour chacune, dès la première séance de TME.

### **Utiliser impérativement tous les noms proposés dans ce sujet, tels quels : P1 à P16, G1 à G3, SR1 à SR4, /users/enseignants, /users/etudiants, /backup/enseignants, /backup/etudiants, /usr/local/nfs\_lib\_bin.**

#### **Conseils :**

- Choisir de façon raisonnable, toute information utile, qui ne serait pas citée.

- Répondre à CE sujet et non selon les travaux associés aux séances passées de TME.

- Etre très précis quant aux réelles informations manipulées, y compris pour les contenus de fichiers demandés.

- Quand des lignes de fichiers sont strictement égales, numéroter la première occurrence de telles lignes, dans la marge, et utiliser par la suite ce numéro.

- Quand des lignes de fichiers sont identiques (même structure, mais quelques champs de valeurs différentes à cause d'un numéro de poste différent, par exemple, ou autre variation régulière, …), écrire complètement la première ligne de la série, puis des points de suspension, puis complètement la dernière ligne de la série.

**I ( 20 minutes - 3 points )**

#### **Questions :**

**I.a)**

**–** Combien d'installations de Linux ont été réalisées ?

**I.b)**

**–** Ecrire pour chacun des postes P13 à P16, la liste des partitions de leur disque dur, avec pour chacune :

- son nom physique complet

- le nom de son point de montage
- son type
- sa capacité en Go.

#### **I.c)**

**–** Quelle adresse IP de réseau proposez-vous pour chaque sous réseau du groupe G1 ?

# **I.d)**

**–** Quelle adresse IP de réseau proposez-vous pour chaque sous réseau du groupe G3 ?

# **On ne considère pour cette partie II que le cas du sous réseau SR1 du groupe G1.**

**Utiliser impérativement tous les noms proposés dans ces questions, tels quels : enseignants, etudiants, invites, rubiks\_cube, abalone …**

### **Questions :**

**II.a)**

**–** Ecrivez le contenu du fichier /etc/hosts du poste P4.

### **II.b)**

**–** Ecrire les contenus des fichiers /etc/fstab de chacun des postes. Ne s'intéresser qu'aux partitions utiles au cadre de cette étude de cas, autrement dit celles impliquant les disques durs. Ignorer les 2 dernières colonnes.

### **II.c)**

**–** Ecrire les contenus des fichiers /etc/exports de chacun des postes.

### **II.d)**

Un nouvel utilisateur doit posséder un compte localement (non pris en compte par NIS) sur le poste P2. Son 'home directory' sera dans le répertoire /home de ce poste.

**–** Ecrire la séquence d'opérations à effectuer par l'administrateur (y compris les modifications, ajouts, suppressions de lignes de fichiers) pour que cet utilisateur puisse ultérieurement s'authentifier et travailler dans son 'home directory'. Précisez sur quel(s) poste(s) doit intervenir l'administrateur pour cela. Précisez sur quel(s) poste(s) le nouvel utilisateur pourra après cela s'authentifier avec succès. On exclut l'usage de scripts et des commandes useradd et groupadd.

# **II.e)**

**–** Commenter en 2 lignes le résultat affiché de la commande : ls -l /usr/sbin/adduser /usr/sbin/useradd lrwxrwxrwx 1 root root 7 Sep 26 2006 /usr/sbin/adduser -> useradd -rwxr-xr-x 1 root root 75148 Jun 12 2006 /usr/sbin/useradd

# **II.f)**

Un nouvel utilisateur doit être ajouté au groupe 'etudiants' et pris en compte par NIS.

– Ecrire la séquence d'opérations à effectuer (y compris les modifications, ajouts, suppressions de lignes de fichiers) pour que cet utilisateur puisse s'authentifier et travailler dans son 'home directory'. Précisez sur quel(s) poste(s) intervenir pour cela. Précisez sur quel(s) poste(s) il pourra s'authentifier avec succès. On exclut l'usage de scripts et des commandes useradd et groupadd.

# **II.g)**

Une nouvelle bibliothèque (de nom 'rubiks\_cube') et une nouvelle application exécutable (de nom 'abalone') doivent être installées en /usr/local/nfs\_lib\_bin sur le poste P3. Elles sont disponibles via, pour chacune, leur fichier compressé contenant tout ce qui est nécessaire à leur installation (fichier makefile et arbre de déploiement structuré avec codes sources).

Soient les fichiers : /tmp/rubiks\_cube.tgz et : /tmp/abalone.tgz

La préparation de l'installation pour la bibliothèque "rubiks\_cube" se fera dans /tmp/rubiks\_cube – Ecrire la séquence d'opérations à effectuer pour l'installation de la bibliothèque.

# **II.h)**

La préparation de l'installation pour l'application "abalone" se fera dans /tmp/abalone **–** Ecrire la séquence d'opérations à effectuer pour l'installation de l'application exécutable.

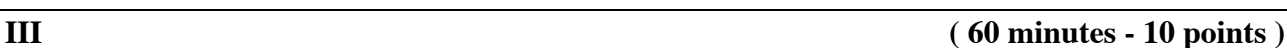

#### **On ne considère pour cette partie III que le cas des sous réseaux SR2 et SR3 du groupe G1.**

On souhaite regrouper les postes des deux sous réseaux SR2 et SR3 en un nouveau sous réseau SR23.

Pour ce nouveau sous réseau SR23 :

- le poste P5 supportera seul les home directories des utilisateurs,
- le poste P6 supportera seul les sauvegardes des home directories des utilisateurs,
- le poste P8 supportera NIS server master,
- le poste P12 supportera NIS server slave.

#### **Questions :**

#### **III.a)**

**–** Préciser toutes les étapes (à chaque fois : le poste, la séquence de commandes avec arguments, les fichiers en cause, leur nom absolu, le contenu des modifications …) pour que ce souhait soit réalisé sans aucune perte d'informations pour les utilisateurs qui, on le suppose, ont déjà travaillé pendant 3 mois. Il ne s'agit pas non plus de réinstaller Linux sur les postes en cause.

#### **III.b)**

**–** Ecrire les nouveaux contenus des fichiers qui vous paraissent impliqués dans cette union.